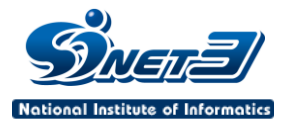

2008年度SINET3利用説明会

# SINETのFAQ事例紹介

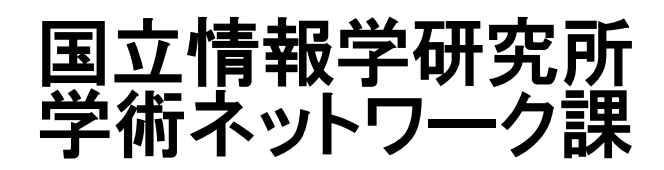

作成日:2008年11月18日 更新日:2008年12月 3日

© 2008 National Institute of Informatics

1

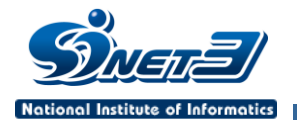

はじめに

SINET利用推進室をもっと活用してほしい • 利用者もNIIもお互いがHappy!!!!!に • 運用側と利用者側の意識レベルの差を埋める SINETによせられる問い合わせについて、積極的 に広報していきたい。 • ホームページの充実 • 問い合わせの減少、事務効率化へ

$$
\mathcal{L}^3
$$

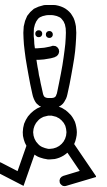

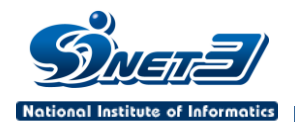

次第

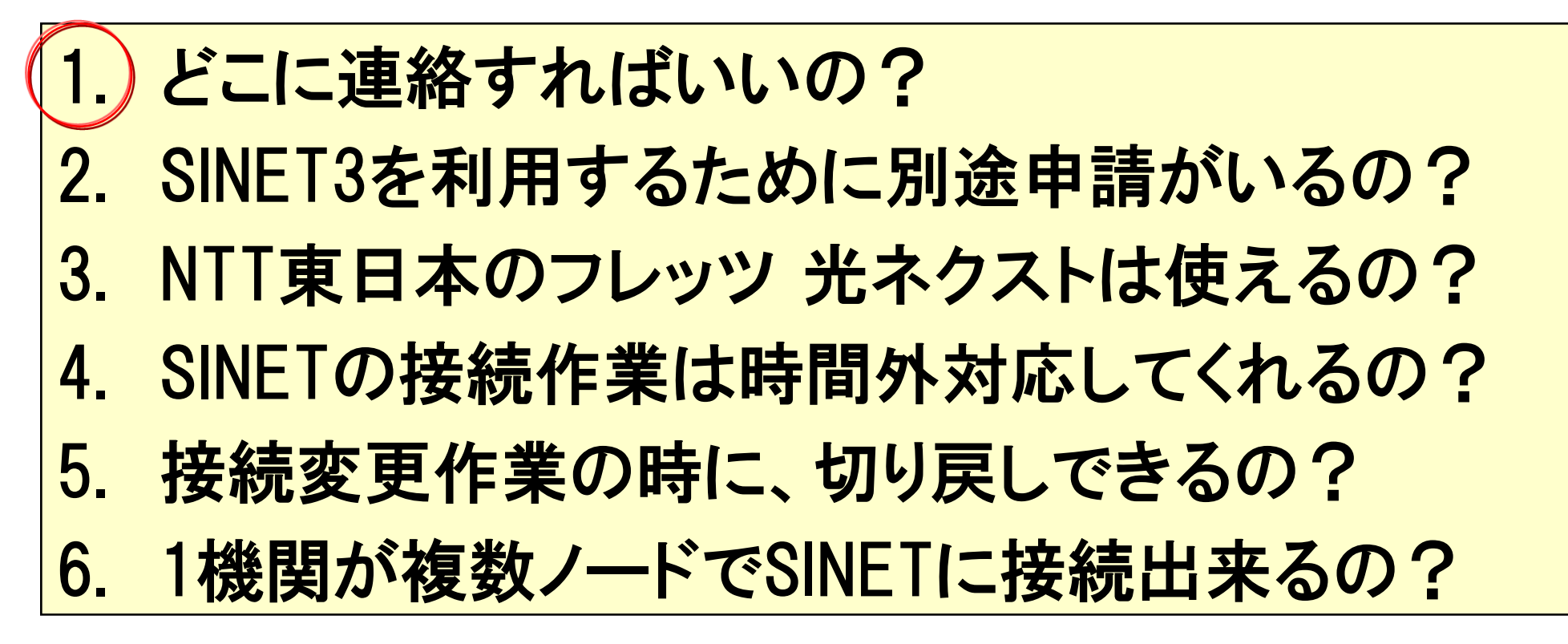

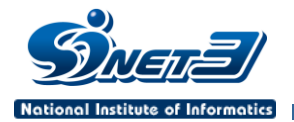

# ◆SINETに関する窓口はどこ? ◆窓口がたくさんあって、どこに連絡すればいいのか わからない?

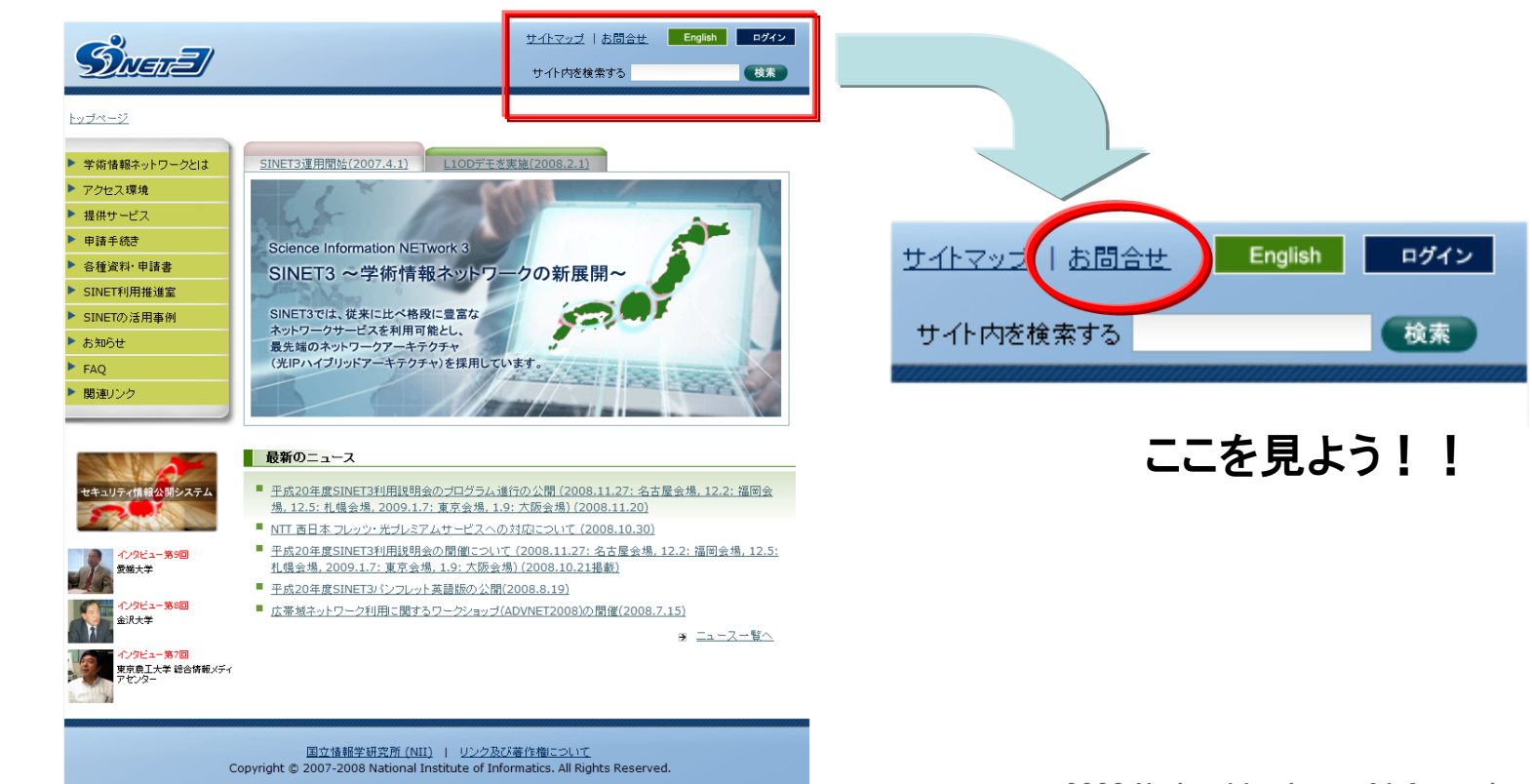

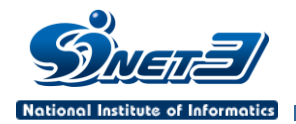

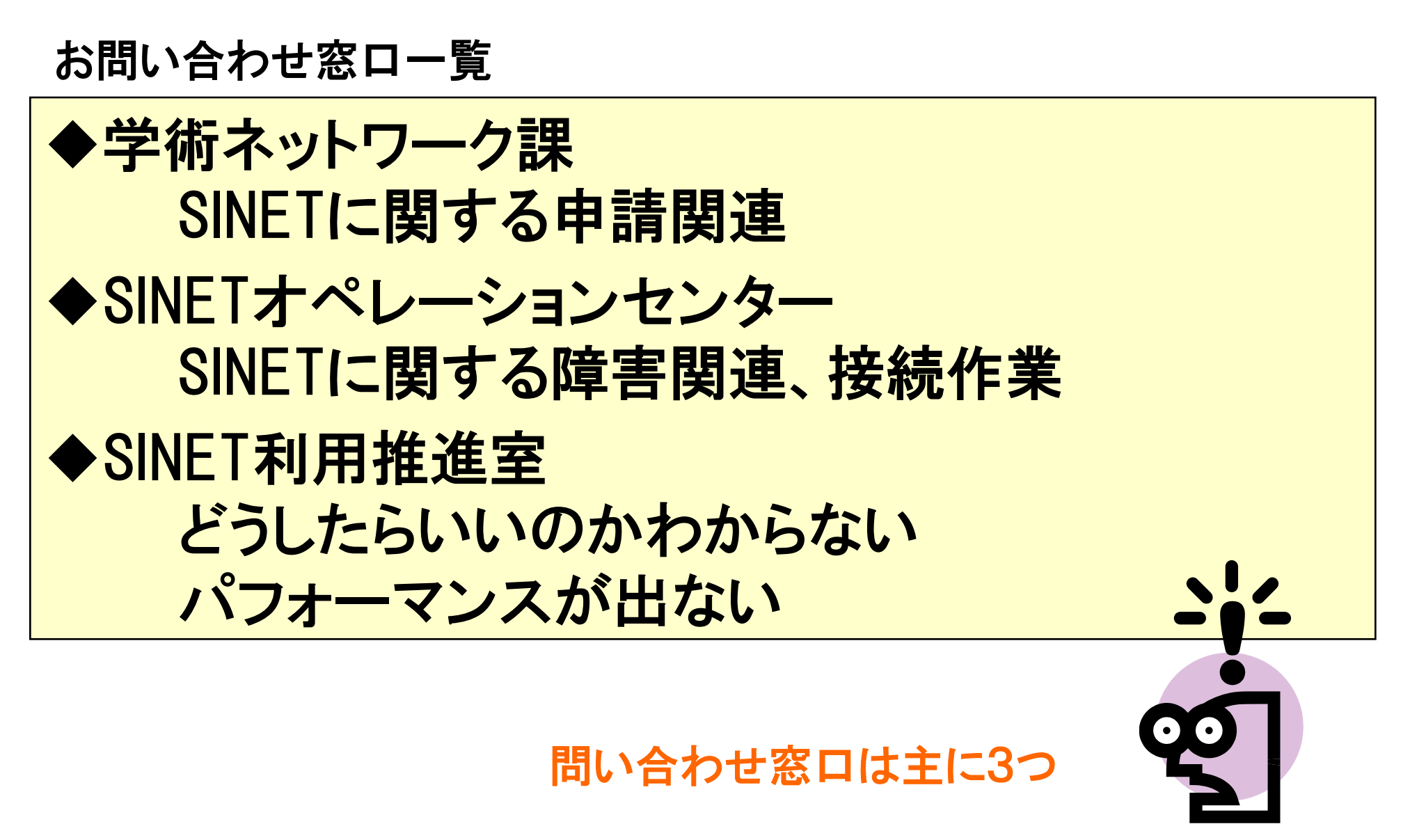

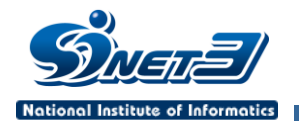

学術ネットワーク課

SINETに関する申請関連に関する問い合わせ・相談

- ・ SINETへの加入・解除
- ・ SINET利用に関する申請・手続き
- ・ ノードへの入館申請に関するお問い合わせ

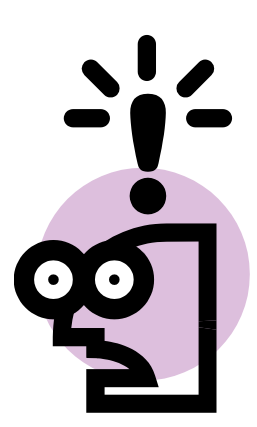

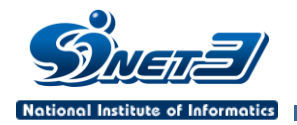

学術ネットワーク課

連絡先: 国立情報学研究所 学術基盤推進部 学術ネットワーク課 E-mail: [apply@sinet.ad.jp](mailto:apply@sinet.ad.jp) TEL: 03-4212-2265 (平日9:00~17:00) FAX: 03-4212-2270

土日祝日、時間外にいただいた申請やお問い合わせ につきましては、翌営業日以降の対応となります。

※ ただし、入館関連については、 [nyuukan@sinet.ad.jp](mailto:nyuukan@sinet.ad.jp) となります。

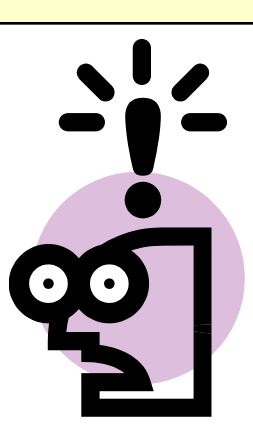

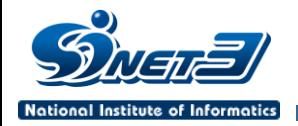

#### SINETオペレーションセンター

- SINETに関する障害関連、接続作業
- ・ SINETに関する障害連絡の受付
- ・ SINETに関する障害調査、障害対応
- ・ ノードへの入退館時の連絡先
- ・ SINETへの接続作業時の連絡先

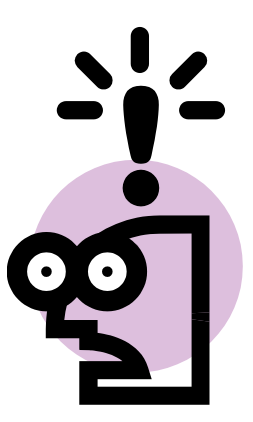

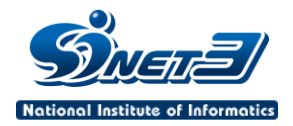

連絡先: SINETオペレーションセンター E-mail: [ipnoc@sinet.ad.jp](mailto:ipnoc@sinet.ad.jp) TEL: 03-3263-5804 SINETオペレーションセンター

> 年中無休(24時間365日)の対応となります。 土日及び夜間帯も含みます。

障害時ですので、基本的に電話連絡での受付に なるかと思います。

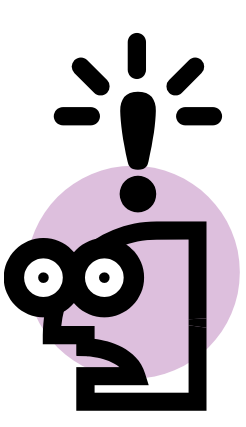

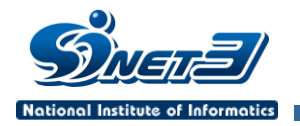

#### SINET利用推進室

- ・ SINETの高度なサービスを利用したい等の相談
- · SINETを利用しての通信でパフォーマンスが出ない とか丌具合の相談、解決への支援に関する相談
- · SINETに関する要望のヒアリング、調査
- ・ SINET利用説明会の開催等、SINETに関する啓蒙 活動

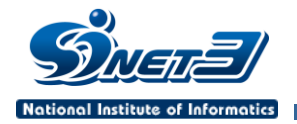

#### SINET利用推進室

連絡先: 国立情報学研究所 学術ネットワーク研究開発センター SINET利用推進室 E-mail: [support@sinet.ad.jp](mailto:support@sinet.ad.jp) TEL: 03-4212-2269 (平日9:00~17:00) FAX: 03-4212-2270

土日祝日、時間外にいただいた申請やお問い合わせ につきましては、翌営業日以降の対応となります。

※ ただし、入館関連については、 [nyuukan@sinet.ad.jp](mailto:nyuukan@sinet.ad.jp) となります。

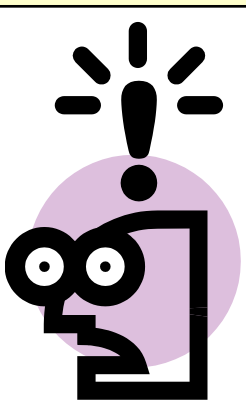

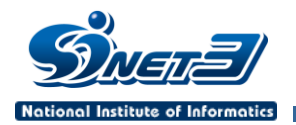

次第

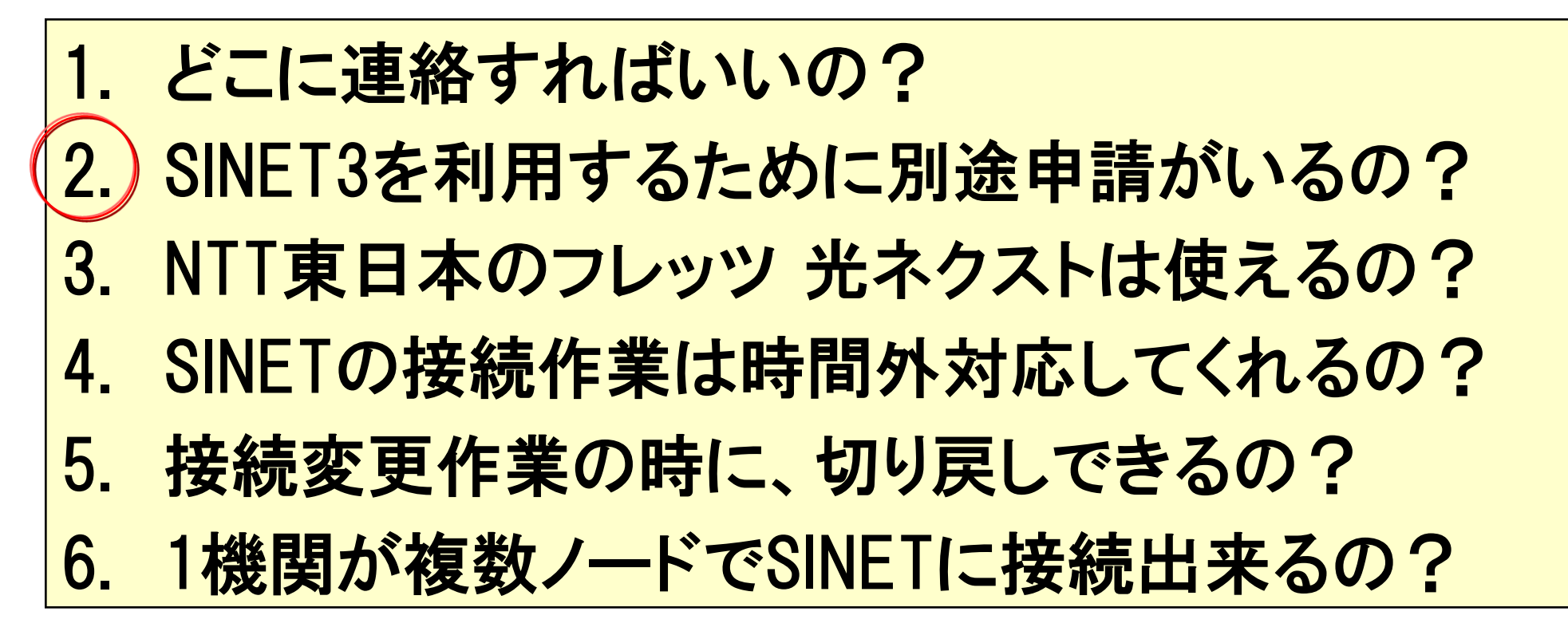

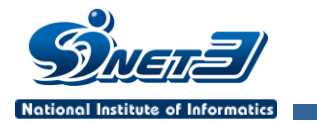

2. SINET3を利用するために別途申請がいるの?

# ◆SINETを使っていたんだけど、SINET3を使ってみた い。SINET3を使うために申請が必要なのかしら? ◆SINETってなくなったの?

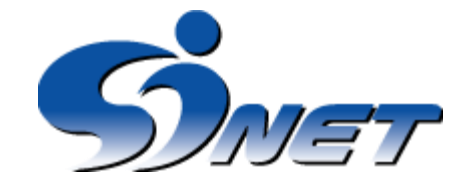

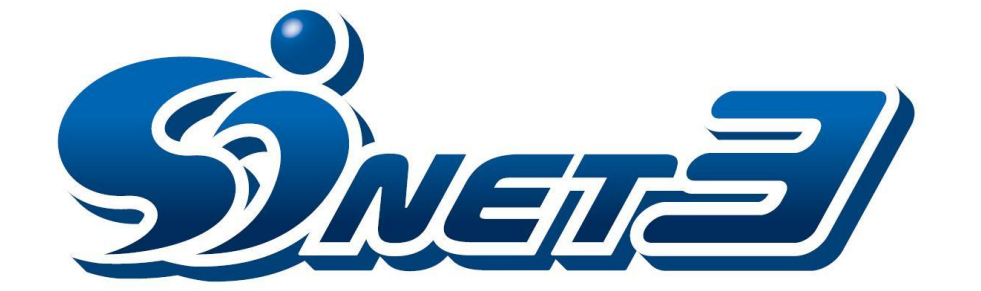

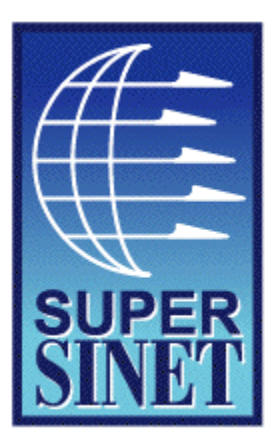

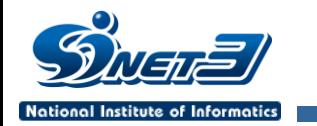

#### 2. SINET3を利用するために別途申請がいるの?

- ・ SINETは、2007年6月までにSINET3に全て移行されました。
- ・ 自動的にSINET3へ移行しているため、別途申請は必要ありません。

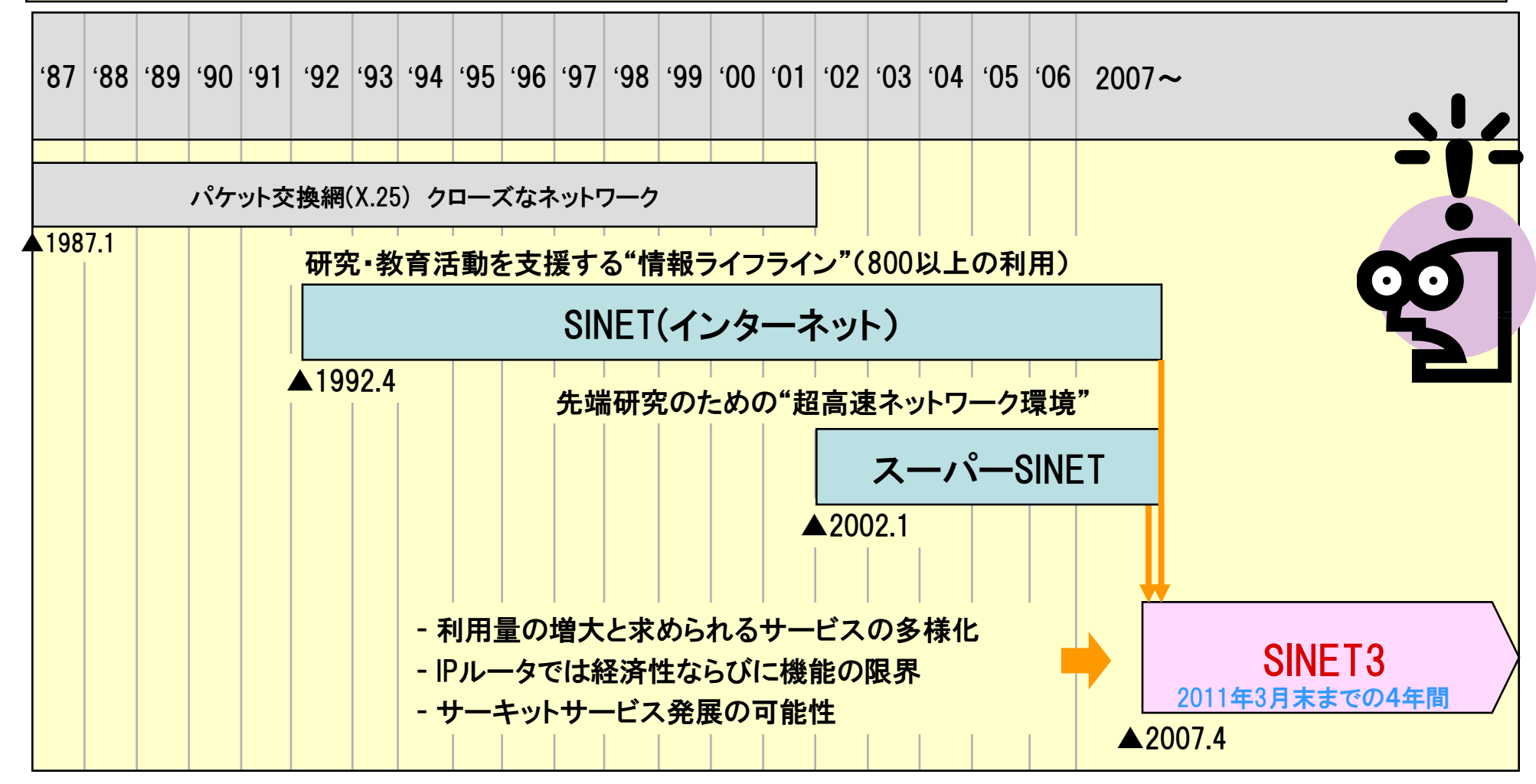

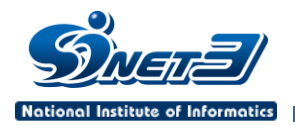

次第

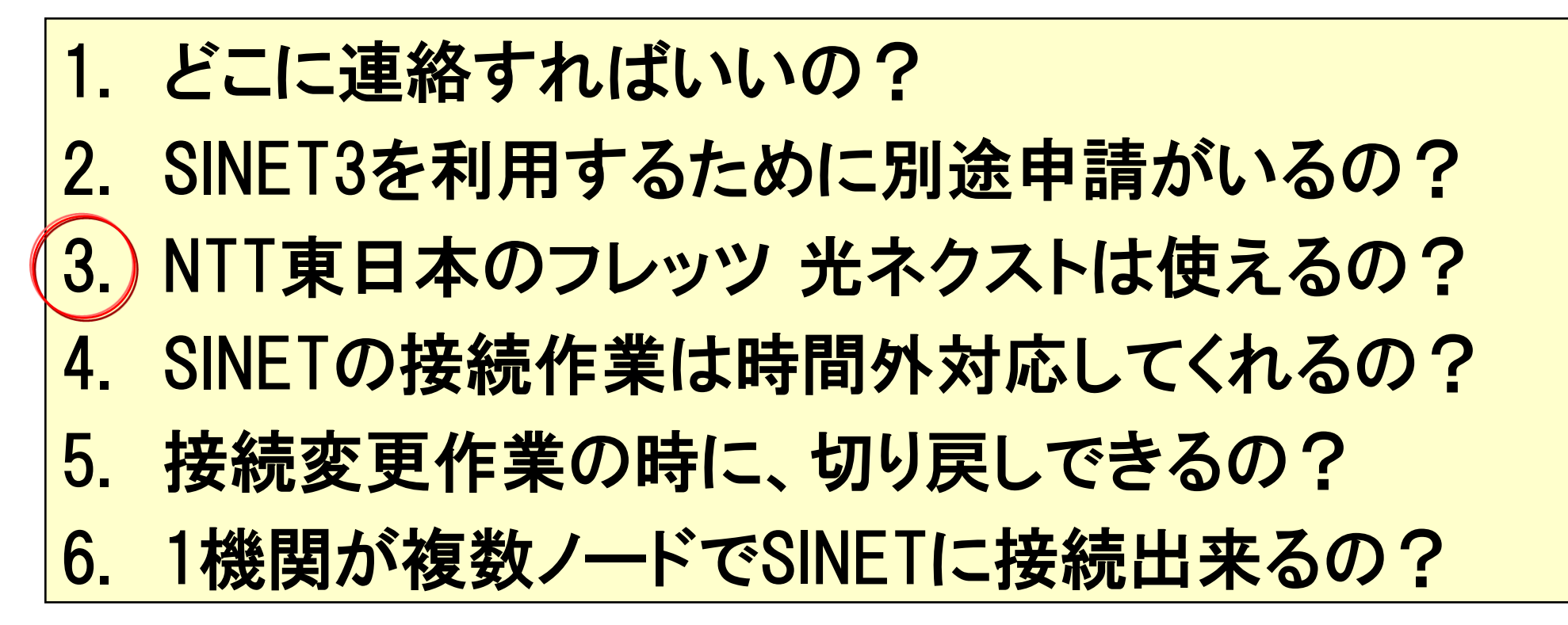

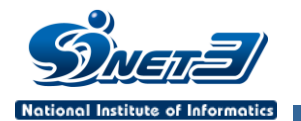

3. NTT東日本のフレッツ 光ネクストは使えるの?

## 地域IP網を利用した接続サービスとしてNTT西日 本が提供する フレッツ・光プレミアムサービス に対 応した(2008.10.30)という連絡を受けたが、NTT東 日本のフレッツ 光ネクストは利用出来るの?

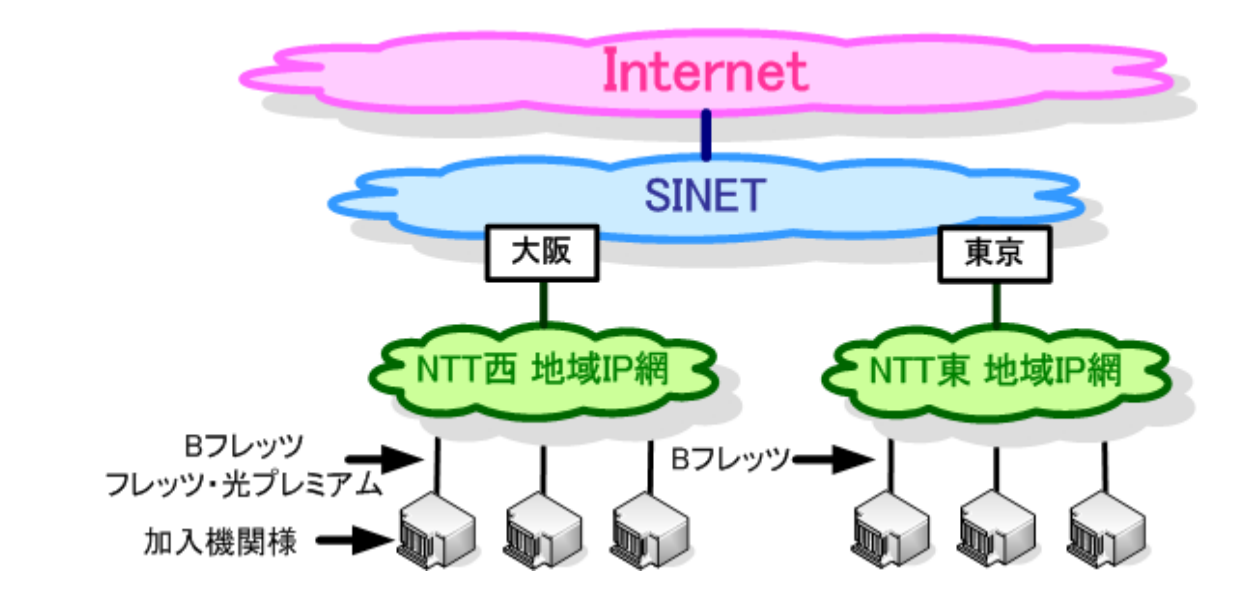

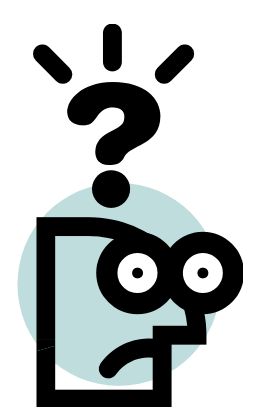

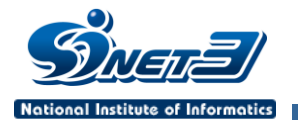

3.NTT東日本のフレッツ 光ネクストは使えるの?

・2008.12.2 現在、NTT東日本のフレッツ 光ネクスト には対応していません。対応について、NII内部で検 討を開始し始めていますが、対応可能時期は未定 となっています。

地域IP網はベストエフォートなので、スピードや通信断はそれなりに。。。

PPPoEやMTUサイズの設定に気をつけてね。。。

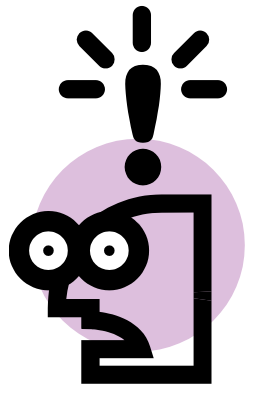

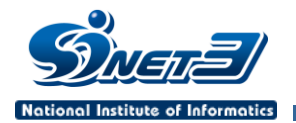

次第

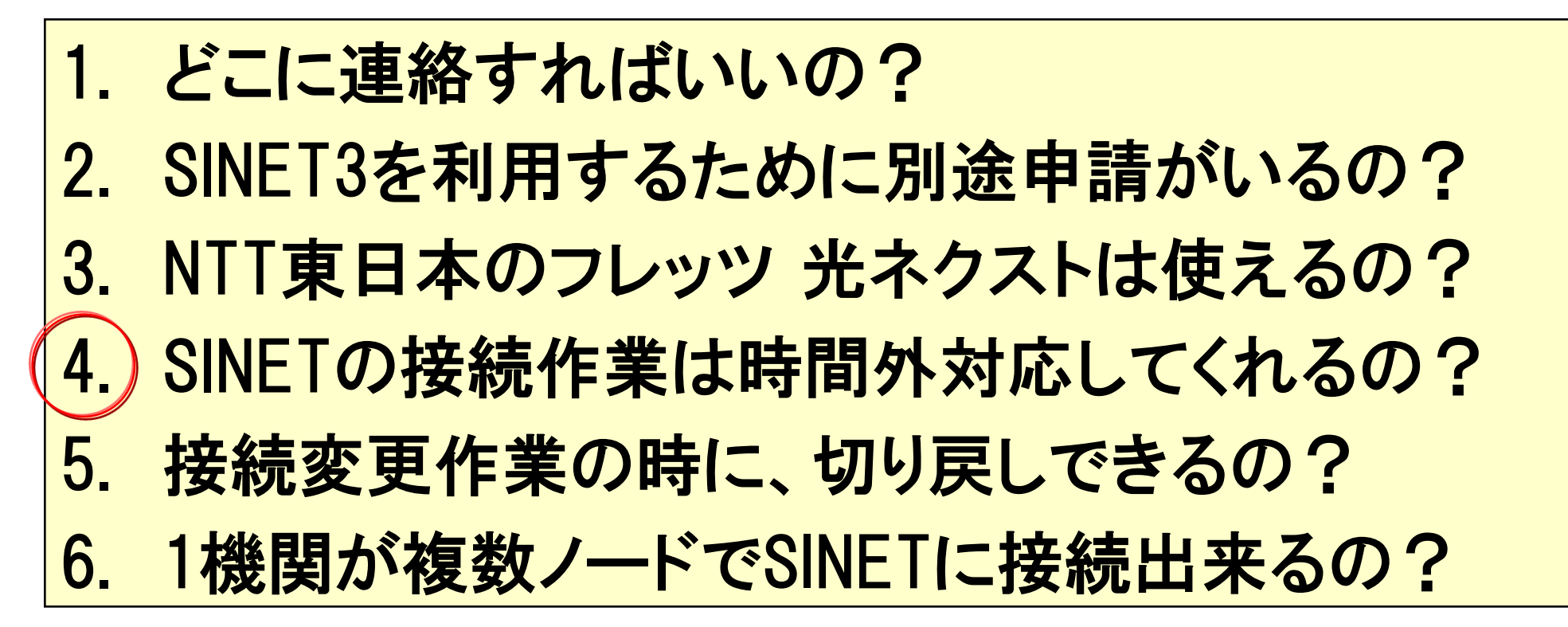

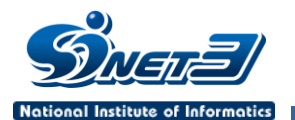

4.SINETの接続作業は時間外対応してくれるの?

◆平日9時~17時はネットワークがよく利用されてい る時間帯であるため、ネットワークが切れる作業に ついて作業影響がおおきい。そのため、平日の17 時以降、もしくは、土日祝日での作業に対応して頂 くことは可能でしょうか?

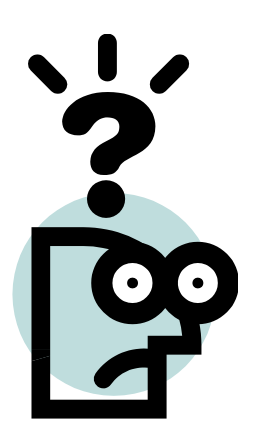

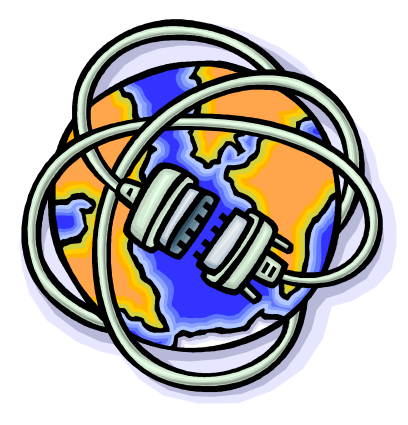

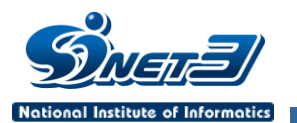

4.SINETの接続作業は時間外対応してくれるの?

- ・ 基本的に、平日9時から17時の対応とさせて頂いています。
- ・ 特別な事情がある場合、上記時間外の対応を検討します。 その場合、通常よりも接続作業届提出から接続作業までに 時間がかかります。1ヶ月以上前から、継続的にご相談くだ さい。
- ・ 事前作業として、平日日中帯に対応可能な作業については 、あらかじめ作業前に実施するようお願いします。

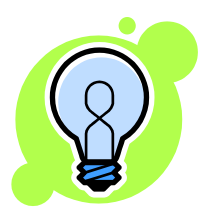

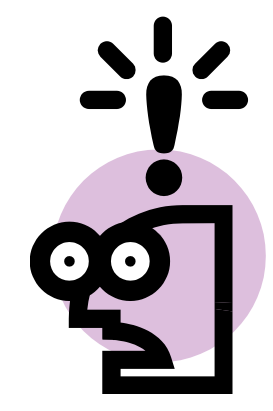

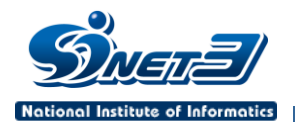

次第

# 1. どこに連絡すればいいの? 2. SINET3を利用するために別途申請がいるの? 3. NTT東日本のフレッツ 光ネクストは使えるの? 4. SINETの接続作業は時間外対応してくれるの? 5. 接続変更作業の時に、切り戻しできるの? 6. 1機関が複数ノードでSINETに接続出来るの?

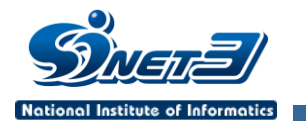

5.接続変更作業の時に、切り戻しできるの?

# ▶接続変更作業時に、うまく作業が出来なかった時 の対応はどうなるの?

◆作業前後の経路をSINETで設定してくれるの?

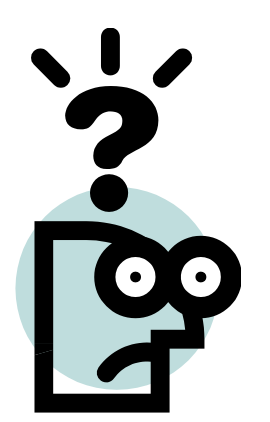

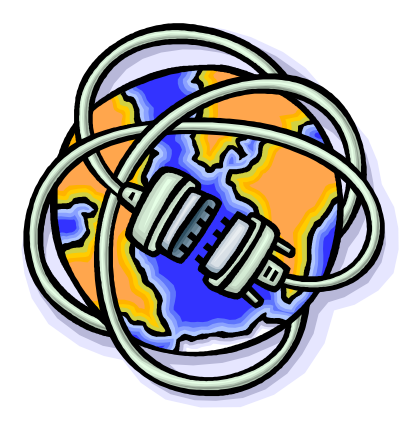

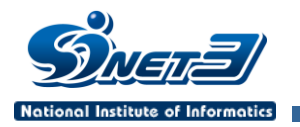

#### 5.接続変更作業の時に、切り戻しできるの?

#### 例えば、一般ノードから地域IP網への接続変更

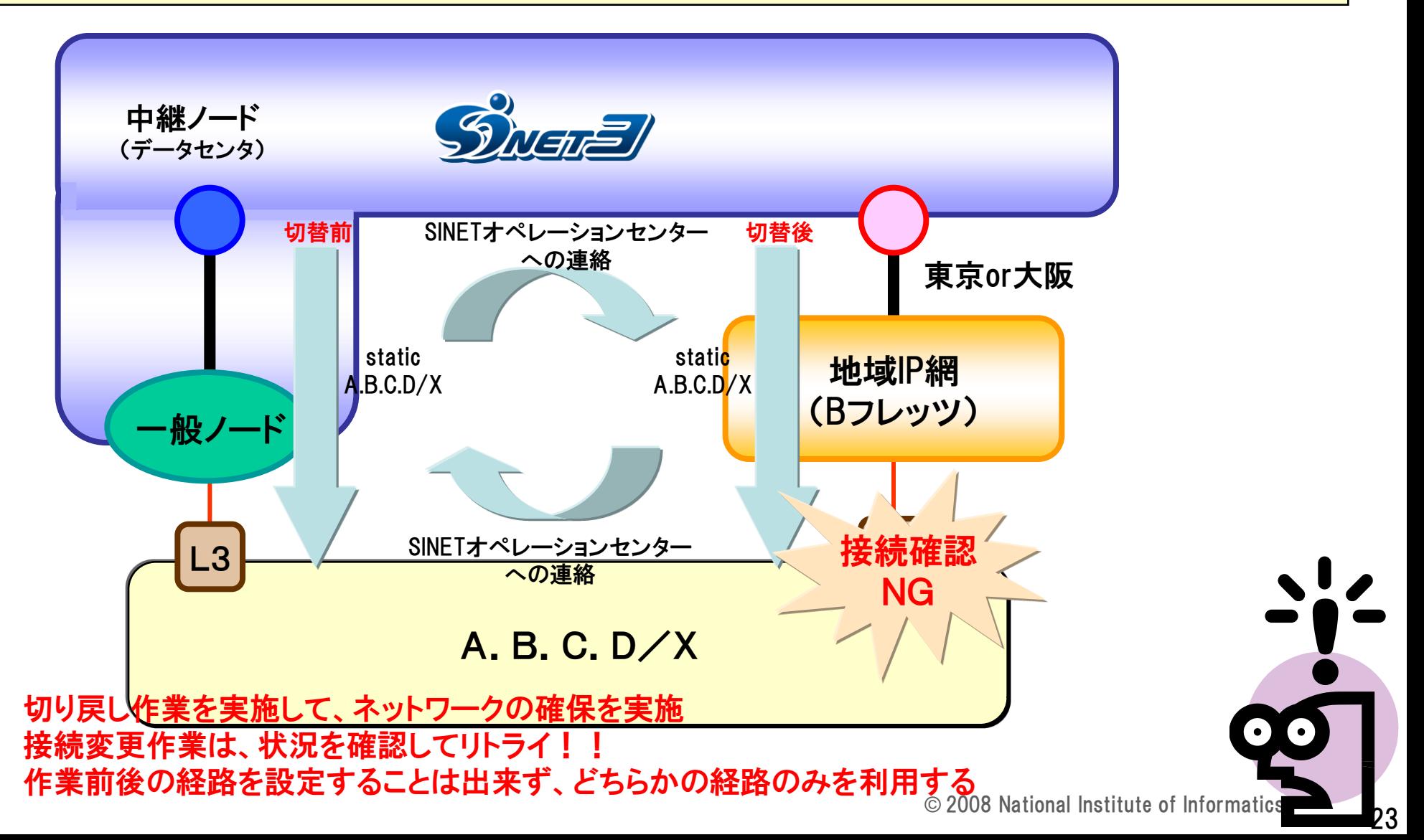

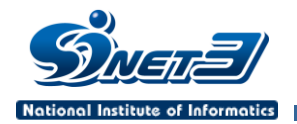

次第

- 2. SINET3を利用するために別途申請がいるの?
- 3. NTT東日本のフレッツ 光ネクストは使えるの?
- 4. SINETの接続作業は時間外対応してくれるの?
- 5. 接続変更作業の時に、切り戻しできるの?
- 1機関が複数ノードでSINETに接続出来るの?

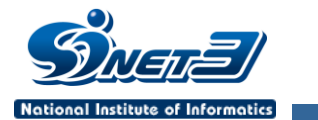

6. 1機関が複数ノードでSINETに接続出来るの?

複数キャンパスでネットワークを利用している。そ れぞれのキャンパス毎にSINETに接続出来るの? SINETへの接続方法は、キャンパス毎に違う形態 でもいいの?

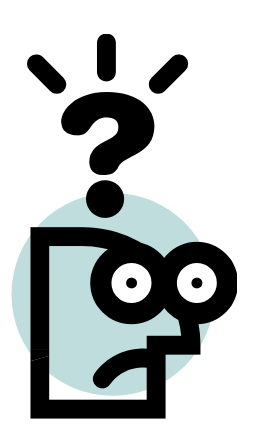

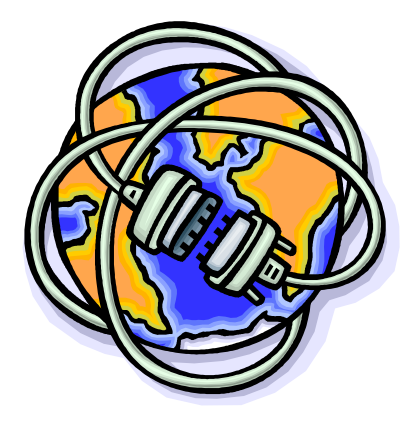

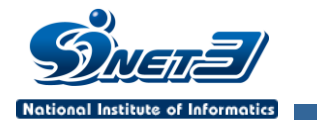

6. 1機関が複数ノードでSINETに接続出来るの?

キャンパス毎で利用しているネットワークのIPアドレスが異なる場合、対応可能です。 キャンパス間をSINETのVPNを利用することも可能です。

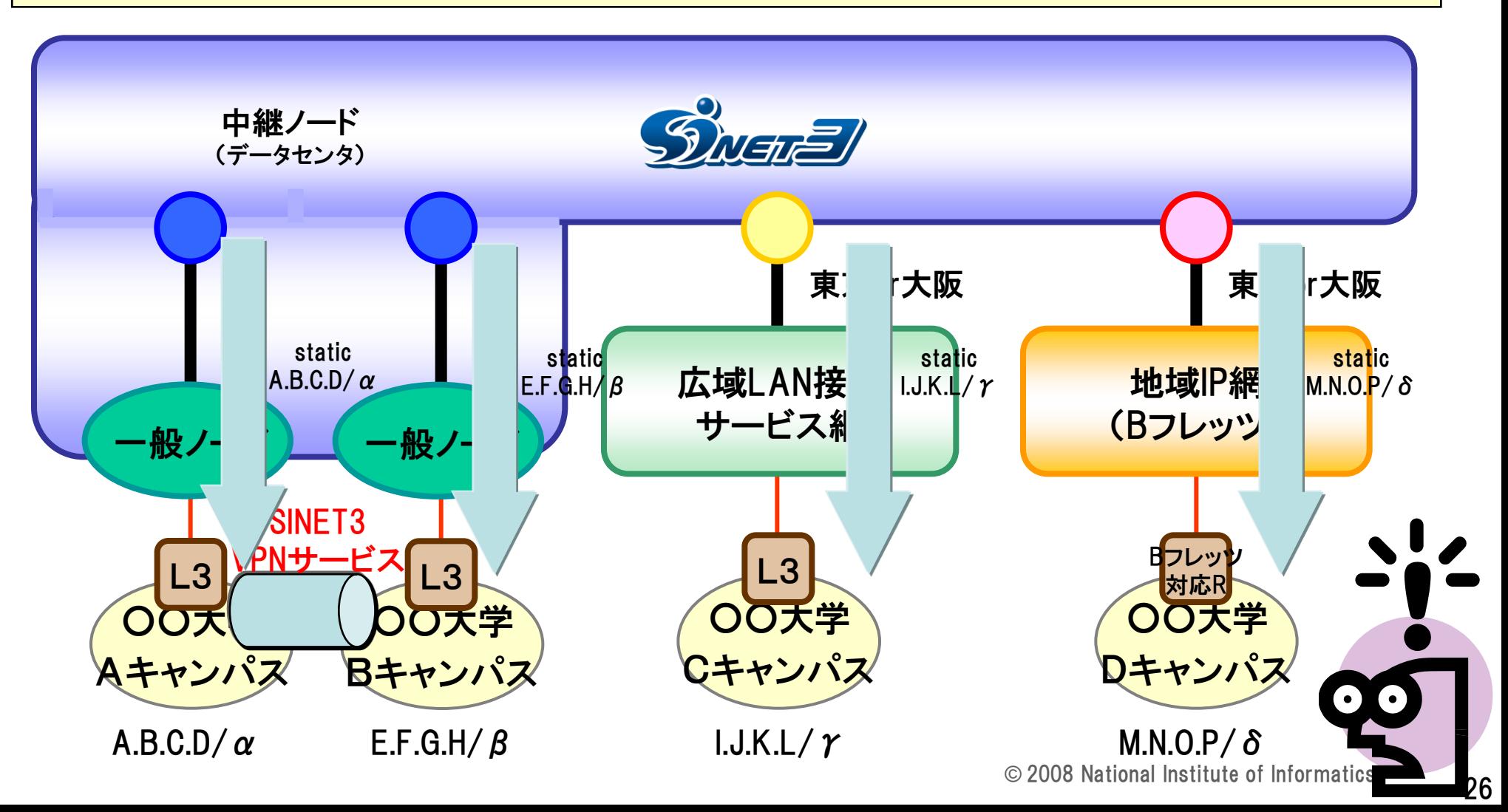

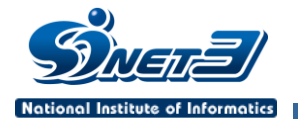

[構成/ポリシー]複数キャンパス接続について

#### ◆単一加入機関の複数のキャンパスが別々にSINETに接続で きますか?

まず、各キャンパスでご利用のネットワークアドレス空間が互いに 重ならないことが必要です(※)。 ノード接続、Bフレッツ、e-VLAN等の形態の混在も可能です。 なお、複数のキャンパスがノード接続である場合、SINETのL2VPN サービスをご利用いただくことで、それらの複数キャンパスを単一の LANとして管理することが可能です。

※経路制御設定上、任意のアドレスへの通信で使用する機関向け接続が一意に定まるような構成のみをお受けいたし ております。

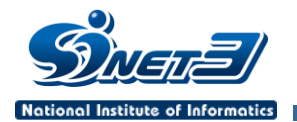

### ◆SINETを利用したデータ転送のパフォーマンスが高くありま せん。どこに問い合わせをすればよいですか?

性能低下の原因は多岐にわたりますので、SINET利用推進室へご 相談ください。きめ細かく対応させていただきます。連絡先につきまし ては、最後のスライドをご覧ください。

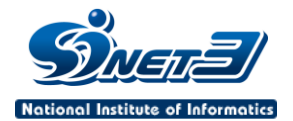

### ◆管理者ID(LAN管理者ID)とは何でしょうか? SINET加入機関に対して1つのみ発行するIDです。 原則、加入機関の(ネットワーク)管理者(個人)に対して発行します。 管理者IDは、 SINETの各種申請手続きに必要になります。 SINETへの接続・変更処理をこの管理者が把握できることを意図し ています。登録する対象は、組織の長(学長、センター長等)である必 要はありません。対外的ネットワークの管理責任者を想定しています が、事務担当者がなることも可能です。 同一人物が複数機関のネットワーク管理責任者を兼ねていても、管 理者IDはそれぞれの機関に登録する必要があります。

下記のWebサイトのFAQもご覧ください。 http://www.sinet.ad.jp/faq-ja/faq-4

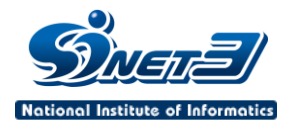

◆利用サービスIDとは何でしょうか? SINET3でご利用の各サービス毎(IPv6, L2/L3VPN等) に、機関側 の担当者に発行するIDです。 (IPv4接続サービスの利用サービスIDについては、管理者IDの発 行先と同じ人物に発行します) 利用サービスIDの発行には、管理者IDが必要です。 下記のWebサイトのFAQもご覧ください。 http://www.sinet.ad.jp/faq-ja/faq-4

(。。)<br>(一)

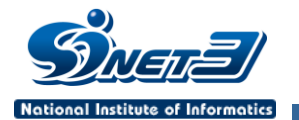

### SINETへの接続形態の変更で、機関側のLANのアドレスは 変化しますか?

原則として変化しません(Bフレッツやe-VLANへの変更でも)。 ただし、機関に割り当てられているネットワークアドレスによっては、 追加の設定が必要になるケースがありますので、詳しくは利用推進 室宛にご相談下さい。

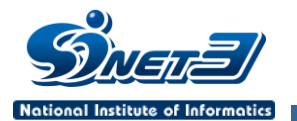

[構成]機関LANのネットワークアドレスの変化

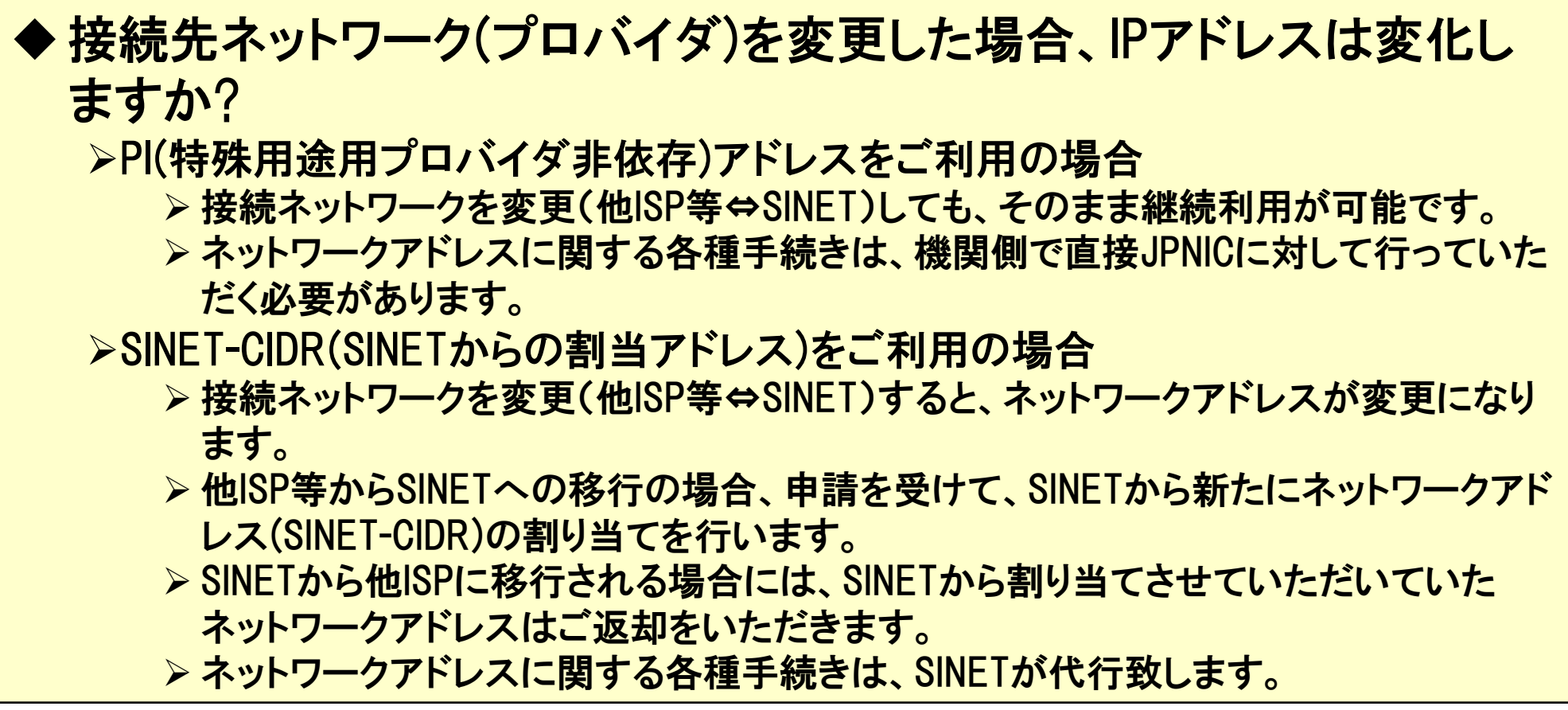

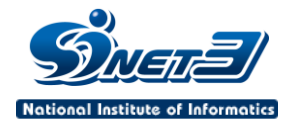

[構成/ポリシー]L2/L3VPNの利用について

#### ◆L2/L3VPNを利用する場合の留意点は何ですか?

インターネット接続(生活線)と共用いただく場合、機関側にタグVLAN対応スイッ チをご用意いただき、生活線側もタグVLANに変更していただく必要があります。 同一拠点からL2VPNを複数ご利用になる場合、それらはタグVLANで集約いただ きます。

>複数キャンパスを別々のノードに接続し、L2VPNでキャンパスLANを構築する形 態のご利用も可能です。

生活線とL2VPNの両方をご利用の場合、ノード側で各接続に対して物理ポートを 払いだす(計2ポート)ことも可能です(複数のL2VPNは1ポートに集約いただきます)。 >VLANタグのIDは、SINET接続機関同士(同一機関複数キャンパスを含む)の場合 は、機関側で(拠点それぞれに)自由に決めていただけます(SINET3利用申請書に ご記入下さい)。SINETバックボーン側では独自の内部タグIDに変換されます。 インターネット接続(生活線)なしのVPNだけのご利用も可能です。

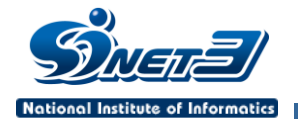

[構成/ポリシー]SINETノードへの機器設置について

### ◆SINET接続のために、SINETノードへ機器を設置できますか?

- >回線とともに必要となる、ONU/DSU/メディアコンバータ類は設置可 能です。
- SINET3では、ノードへのルータやスイッチの設置は必要ありません。

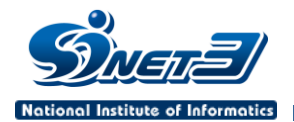

### ◆SINETへの加入と接続は違うのですか SINETへの接続は、SINETが提供しているサービスの一つです。 サービスの一つであるIPv4接続サービスを利用することで、イン ターネットを利用することができます。 SINETの各種サービスを利用するためには、SINETへの加入が必 要です。

(。。<br>( )

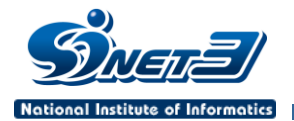

[ポリシー]接続を伴わないSINETへの加入について

### ◆SINETに接続することなく、UPKIを利用するためだけにSINET に加入することは可能ですか?

可能です。既に数機関の加入実績があります。

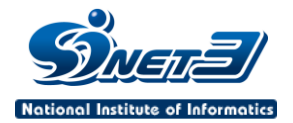

[ポリシー]バナー広告について

#### ◆大学のホームページにバナー広告を掲載してよいでしょうか?

バナー広告の掲載が営利にあたるかのご判断や、運用ルールの策定、実際の運 用などは、組織として非営利法人である当該機関ご自身の責任とご判断で行って いただきますようお願いいたします。

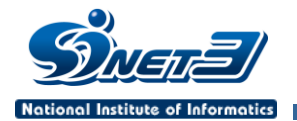

[ポリシー]高等教育機関以外の接続について

### 大学の学生寮や、附属の小中高を、大学のLANを通して SINETに接続することは可能ですか?

当該大学の学内LANの一部として、当該大学の責任のもとで接続 いただくことになります。

◆小中高等が単独で、もしくは教育委員会等を経由して集約 形態でSINETに接続することは可能ですか?

接続いただけません。

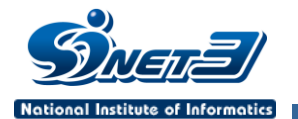

最後に

### ◆SINET3の利用に関するご相談は、SINET利用推進室へご連 絡下さい。

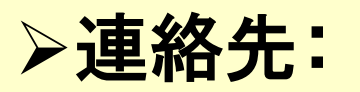

国立情報学研究所 学術ネットワーク研究開発センター SINET利用推進室 E-mail: [support@sinet.ad.jp](mailto:support@sinet.ad.jp) TEL: 03-4212-2269 (平日9:00~17:00) FAX: 03-4212-2270

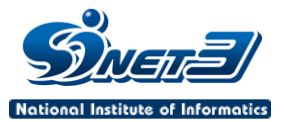

# ご清聴ありがとうございました!

(SINET3に関するご要望・ご質問等は [support@sinet.ad.jp](mailto:support@sinet.ad.jp) まで)